1<sup> $\blacksquare$ </sup>

InfoPrint 20  $\hspace{1cm}$  20  $\hspace{1cm}$ 

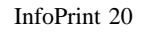

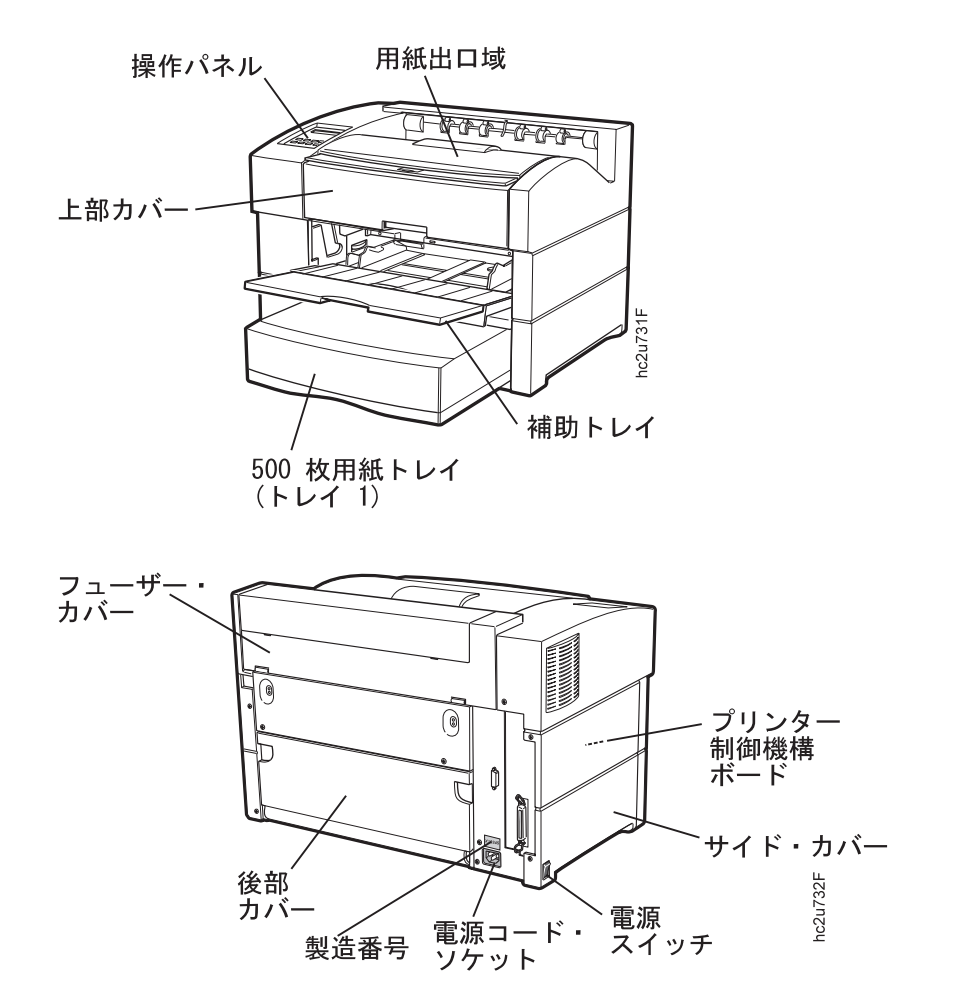

InfoPrint 20

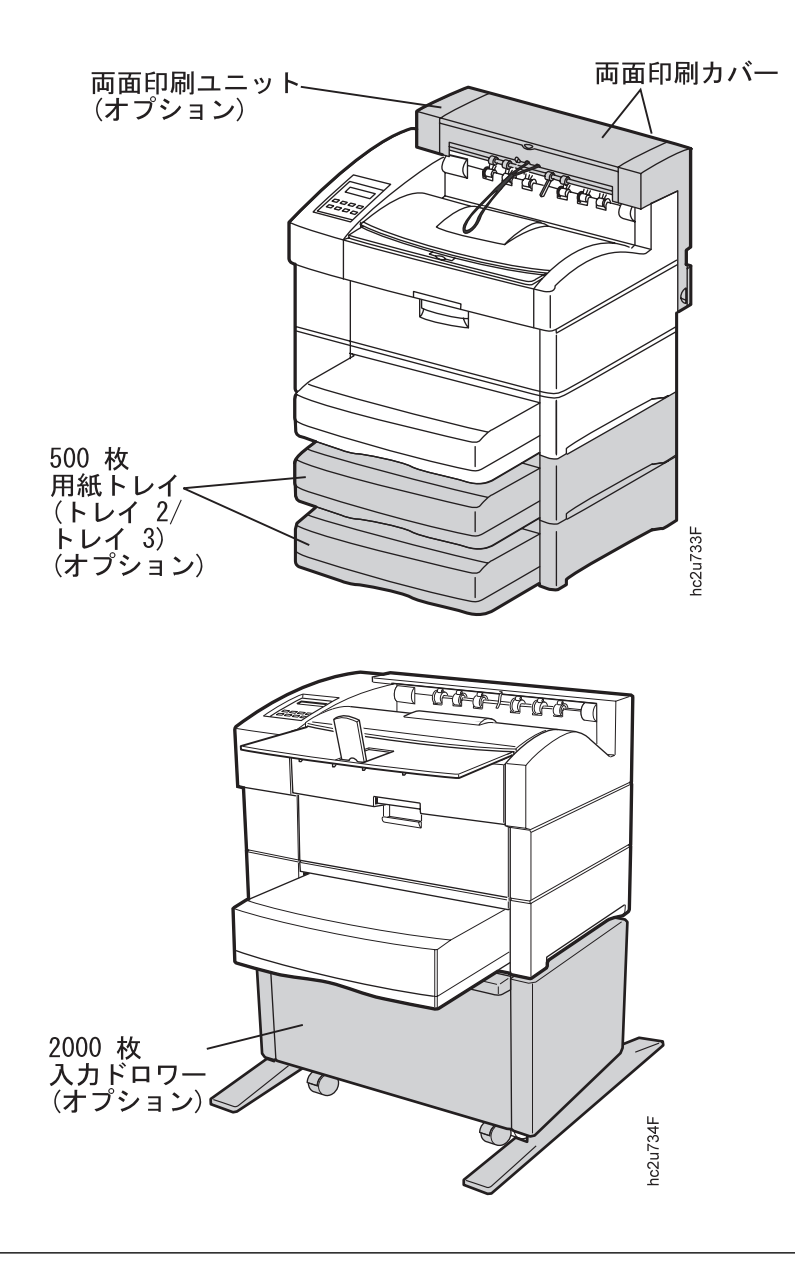

- $20$  /
- 600 / (dpi) 1200 dpi
- PCL5e

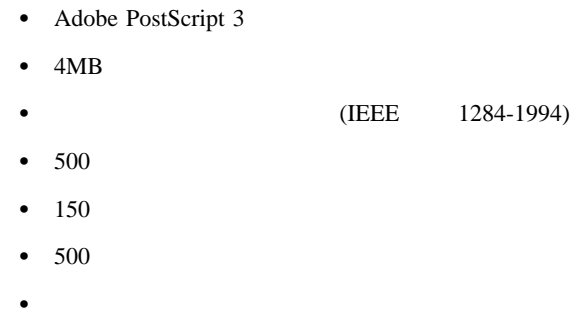

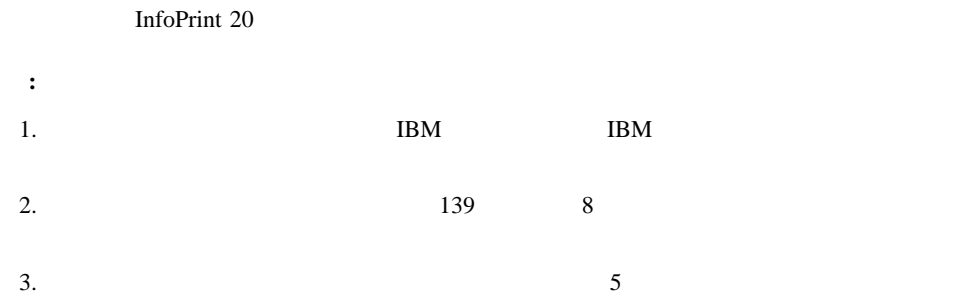

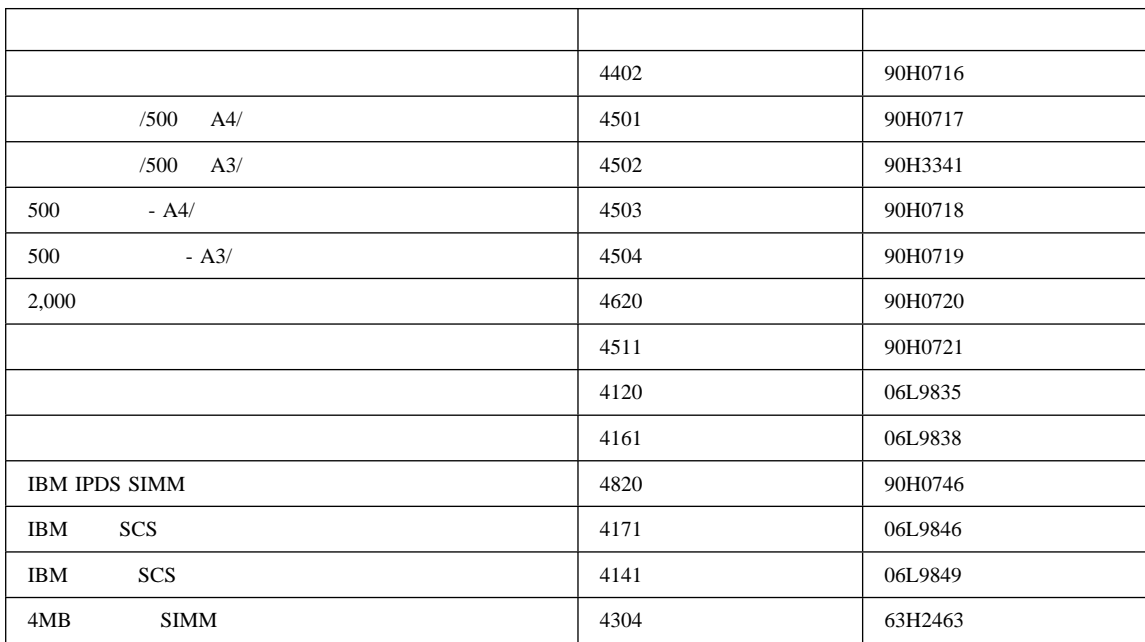

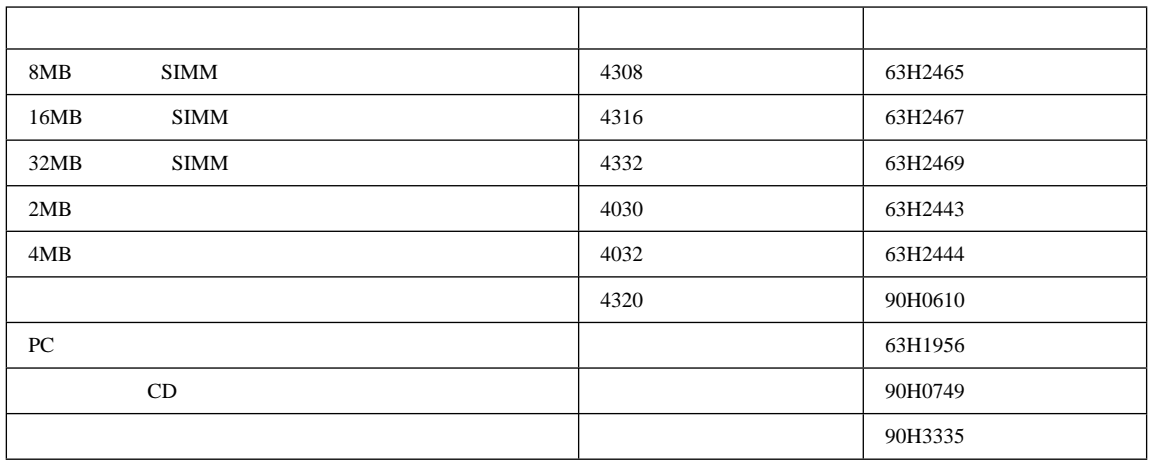

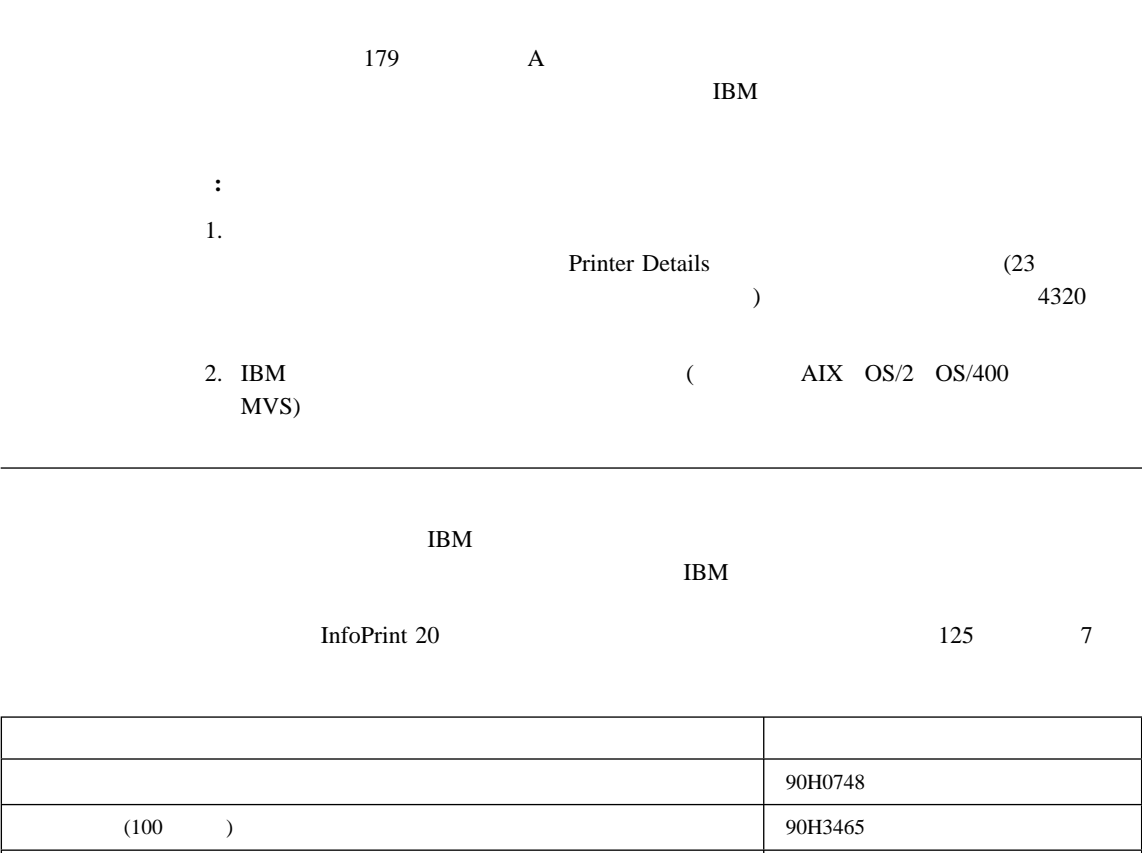

(120  $\vert$  90H0750

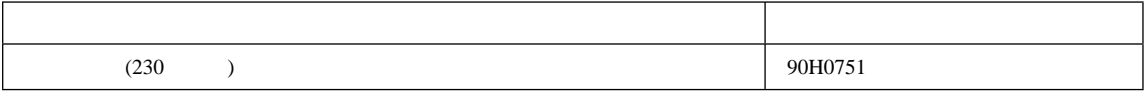

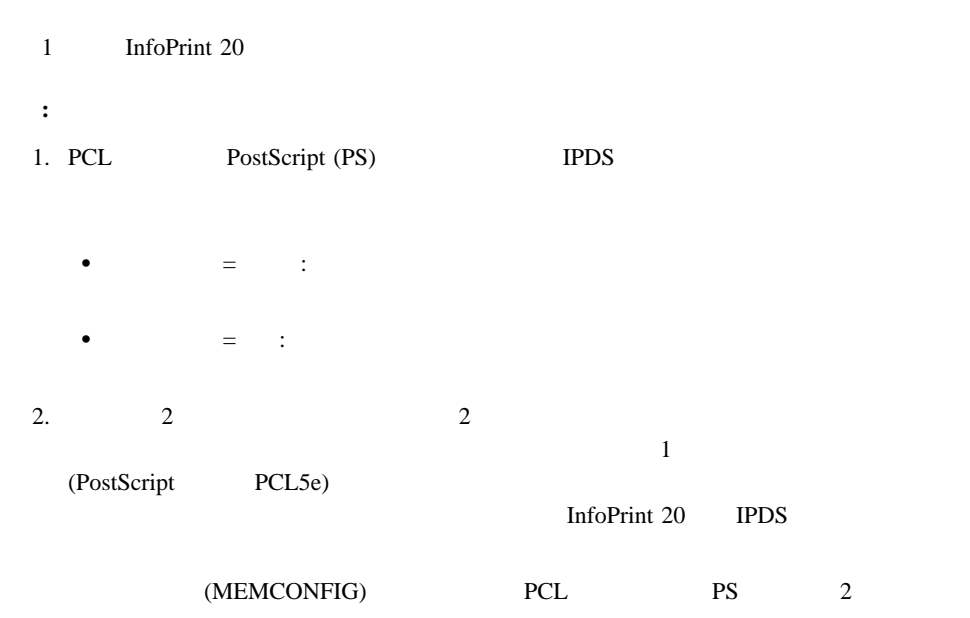

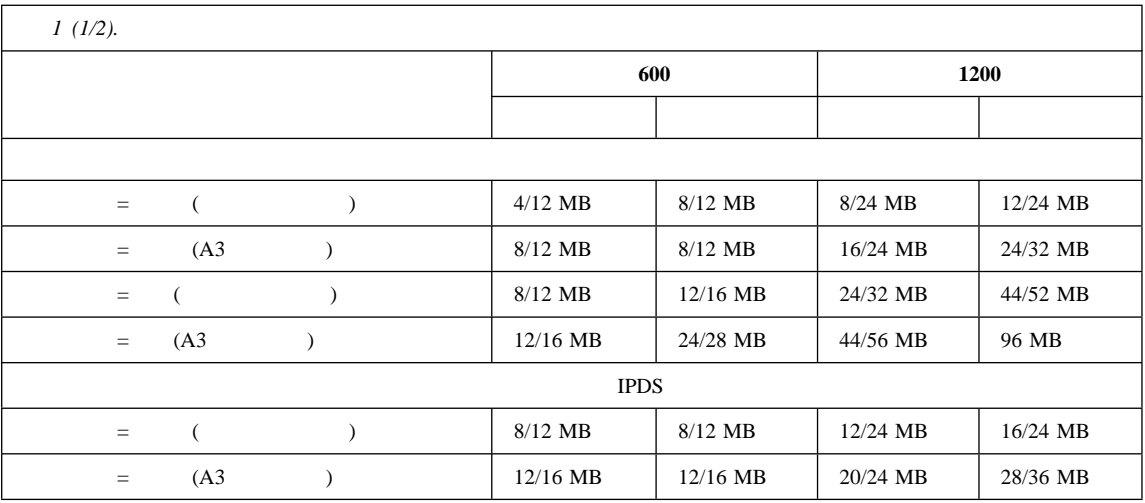

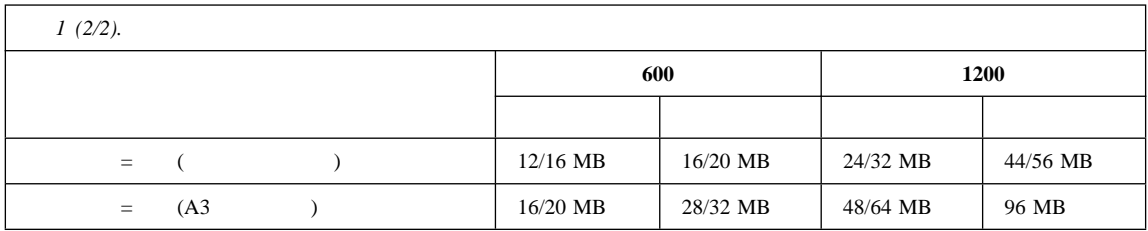

## **InfoPrint 20 CD-ROM** InfoPrint 20 InfoPrint 20 CD-ROM CD-ROM • InfoPrint 20 : CD-ROM Adobe Acrobat (PDF) InfoPrint 20 • Windows Windows 95 Windows NT OS/2 AIX HP-UX SCO UNIX Sun Solaris PCL5e PostScript CD-ROM  $\bullet$  (NPM): NPM Web Windows 95 Windows NT OS/2 NPM  $-$  TCP/IP Novell 3.12  $4.X$  $(LAN)$  InfoPrint 20  $/$  $NPM$  $(SNMP)$  SNMP  $(MIB)$ (NPRU): NPRU (PCL PostScript ) (DRAM、フラッシュ・メモリー、またはハード・ディスク・ドライブ) にダウンロードする NPRU Windows 3.1 Windows 95 OS/2 • Windows NT 4.0 IBM TCP/IP :  $($  $\sim$  Windows NT 4.0 Windows NT  $W$ indows  $\sim$

Windows NT 4.0

## web the state of the state of the state of the state of the state of the state of the state of the state of the state of the state of the state of the state of the state of the state of the state of the state of the state

InfoPrint 20

1. IBM Printing Systems Company http://www.printers.ibm.com

 $2.$ 

## Web

## InfoPrint 20

1. IBM Printing Systems Company http://www.printers.ibm.com

 $2.$